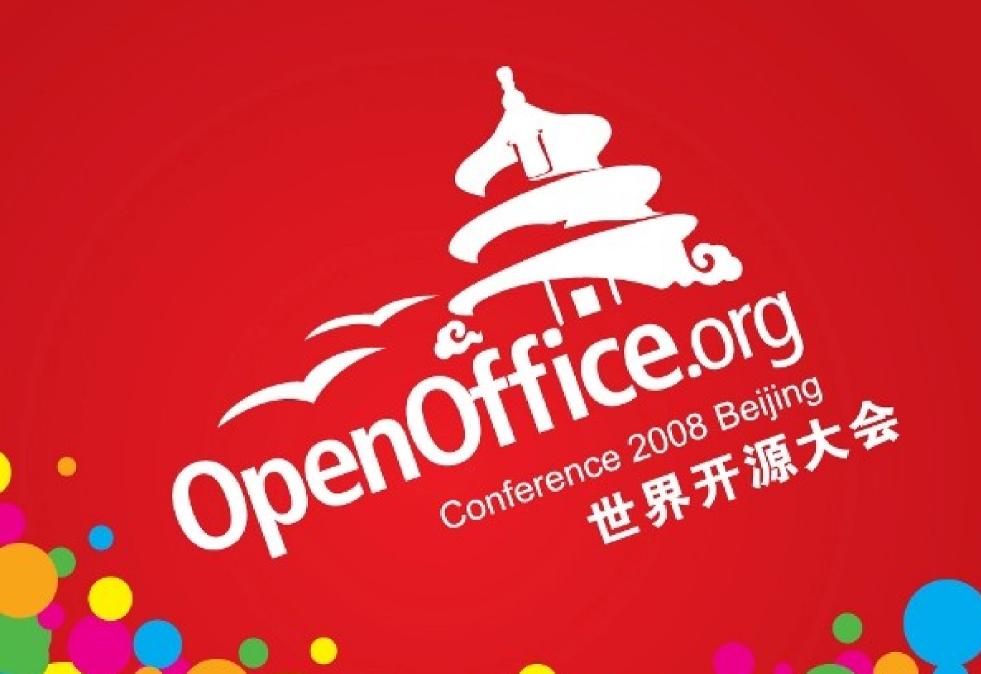

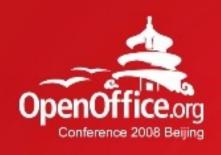

#### ODF@WWW An ODF Wiki

Kay.Ramme@sun.com

UDK Project Lead / Sun Microsystems

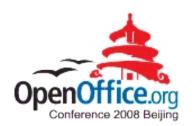

## Be warned: This talk is about advertising the ODF@WWW ...

### ODF&OOo are a Great Success

- ODF is an ISO Standard
- ~3 million downloads a week (OOo 3.0)
- ~150 million deployments
- >100 localizations
- Many platforms (\*BSD, Linux, Mac, Solaris, Windows)
- And Archs (x86, x64, ARM, MIPS, SPARC,...)

... but ...

### ... there is Competition ...

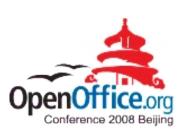

Not only other office suites, but the World Wide Web (WWW), which offers RIAs

- Either Proprietary
  - Adobe Flash
  - Silverlight
  - •
- Or Free
  - HTML / Ajax
- The WWW eases collaboration.

## ...which is Even Creeping into OOo...

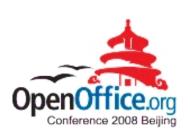

- OOo uses a Wiki for managing projects, documentation ...
- Some People still send documents by mail (including me :-), but ...
- The Collab.Net pages need to be checked via CVS as HTML ...

#### ... or Unused Chances :-)

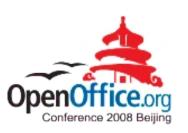

- The WWW is still not (really) editable, at least not WYSIWYG
- (Big) RIAs are not easy to develop
  - Struggle by browser compatibility issues
  - More or less have a poor user experience
  - Just to avoid application installation?
  - But may reach small devices (which is important)
- We already have a Feature Rich Office Suite ...

## **ODF@WWW**

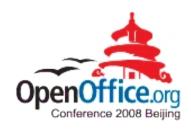

Bringing ODF and OpenOffice.org to the WWW

- ODF and OOo need to enter the WWW
- That means, that we need to use and to leverage ODF and OOo on the HTTP server.
- Completing the client (e.g. OOo)
- This is what ODF@WWW is all about.

The ODF@WWW project aims to develop companion products for ODF and OpenOffice.org to extend their reach into the WWW.

### First App.: An ODF Wiki

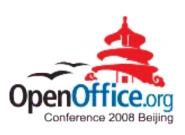

- Keep it short & simple
- An application is only needed for editing, not for viewing.
- An ODF editor (e.g. OOo) is already available on many / most computers anyway.
- Imagine being able to click an "edit" button ...
   and OOo opens to change the content :-)

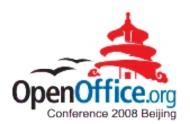

#### A Short Demonstration

## What Others are Saying

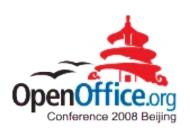

- "Wow this is really amazing, finally someone came up with some of my pipe dreams:)"
- "It's an excellent idea, and it is, as you pointed out the tip of the iceberg: what you demoed is the future of OOo."
- "OHMYGOD! M\$ is gonna be so over it!"
- "It's a great start, and I am looking forward to what Ramme develops next with this project."
- "Congratulations for implementing the ODF@WWW feature. It is really amazing."

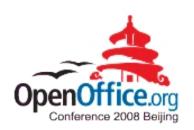

#### By now

#### **ODF@WWW**

Is an official incubator project :-)

http://odf-at-www.openoffice.org

#### Under the Hood

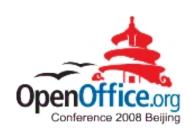

- Apache2 Web Server
- GNU make
- JODConveter
- Dedicated MIME Types (.rodt, .rods, ...)
- Some Server Side scripts
- A client helper script
- Overall: ~180 lines of code (even with some redundancy ;-)

#### Outlook

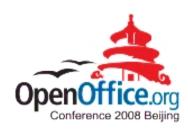

- Compound documents: Managing documents on the server allows to dynamically re-combine documents and their parts (paragraphs, charts, styles, ...)
- OOo "browser" mode for easy navigation
- ODF based Blog Server
- ODF RIA applications: Like HTML / Ajax

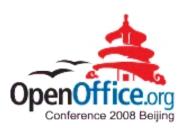

# I want you for ODF@WWW :-) Come and help!

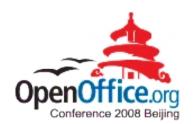

## Q&A

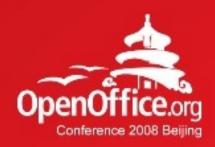

## Thanks!

凝聚全球力量 绽放开源梦想

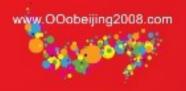

#### Some Links

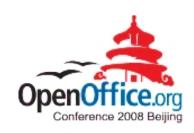

- Project Page: http://odf-at-www.openoffice.org
- Screencasts
  - http://www.youtube.com/watch?v=rI0AEJkotzl
  - https://slx.sun.com/1179271201
- Dmitri Popov: http://www.linux.com/feature/143573
- Installation: http://wiki.services.openoffice.org/wiki/ODF@W\
- The Code:
  - http://mediacast.sun.com/users/Kay.Ramme/me